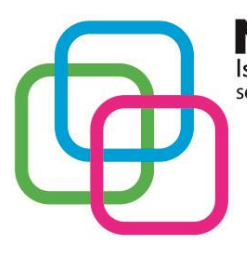

Istituto Secondario Superiore Statale Savona servizi commerciali – servizi sociosanitari – manu tenzione ed assistenza tecnica Sede, segreterie, presidenza: via Aonzo, 2 - tel. 019824450 - fax 019825966 Succursale: via alla Rocca, 35 - tel. 019820584 - fax 019820584 Succursale: via Oxilia, 26 - tel. 019804749 - fax 0198428454 E-mail: svis00600t@istruzione.it - segreteria@pec.mazzinidavinci.it - segreteria@mazzinidavinci.it Web: mazzinidavinci.it - C.F. 80008010094

### **PROGRAMMA SVOLTO**

## **ANNO SCOLASTICO: 2016/2017**

### **INSEGNANTE: TERESA BRUNO**

**CLASSE:** 1<sup>a</sup> sez. B "Operatore Meccanico"

**SETTORE:** Industria e Artigianato

**INDIRIZZO:** Servizi di manutenzione e assistenza tecnica

ZZINIDAV

Corso in regime di sussidiarietà con la Regione Liguria per la Qualifica triennale in "Operatore Meccanico".

## **1° MODULO**

### **Titolo: IL PERSONAL COMPUTER ED IL SISTEMA OPERATIVO**

- Cos'è un computer e classificazione dei tipi di computer (dal mainframe al palmare)
- Cosa si intende per hardware. Concetti fondamentali sulle principali componenti hardware di una postazione per PC e descrizione di ciascuna delle principali componenti fisiche del sistema: gli organi di input (tastiera, mouse, scanner ecc), di elaborazione (CPU e RAM), di output (video, stampante, ecc), le memorie di massa (disco fisso, compact disk, DVD, supporti USB).
- I concetti di software, programma, file e unità di misurazione delle memorie.
- Il concetto di sistema operativo e suo ruolo nel contesto di utilizzo di un PC. L'interfaccia grafica utente;
- Il sistema operativo grafico Windows XP, caratteristiche e funzionalità di un ambiente multitasking: l'importanza del video e del mouse, le finestre e le icone, i menu,
- Attivazione del programma di "navigazione" nel sistema: "Esplora Risorse";
- Concetto, creazione e gestione di un archivio elementare: procedure di creazione, copia, spostamento (anche tramite Taglia o Copia e Incolla), ridenominazione ed eliminazione di cartelle e file.
- L'apertura, chiusura e salvataggio dei file; la ricerca di file e cartelle
- Operazioni varie: confronto e spostamento (o copia) di file, cestinamento e ripristino di file e cartelle. L'utilizzo della guida in linea.

## **2° MODULO**

## **Titolo: APPLICATIVI DI BASE PER LA GESTIONE DI DATI: EXCEL, UN ESEMPIO DI FOGLIO DI CALCOLO**

- Cos'è e a cosa serve il programma;
- L'apertura del programma, la prima videata e i suoi elementi;
- Distinguere concettualmente fra loro: il file, il foglio di lavoro, la cella;
- La cella: indirizzo e modalità di selezione, inserimento di dati, formati e formattazione (c. formato celle);
- Il salvataggio del file;
- L'apertura (c. Apri) e la chiusura di un file (c. Chiudi) e del programma (Esci);
- Righe e colonne: identificativi, modalità di selezione e di gestione (c. Riga e Colonna),
- Ridimensionare righe e colonne manualmente;
- Il foglio di lavoro: etichetta, aggiungere ed eliminare celle, righe e colonne (c. Celle, Righe, Colonne ed Elimina);
- Il foglio di lavoro nella sua interezza (c. foglio, elimina foglio, sposta o copia foglio);
- Parametri e priorità di stampa del foglio di lavoro (c. Imposta pagina scheda foglio);

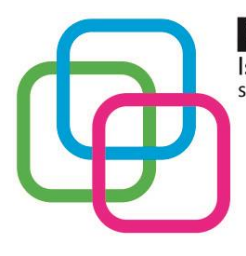

Istituto Secondario Superiore Statale Savona servizi commerciali – servizi sociosanitari – manu tenzione ed assistenza tecnica Sede, segreterie, presidenza: via Aonzo, 2 - tel. 019824450 - fax 019825966 Succursale: via alla Rocca, 35 - tel. 019820584 - fax 019820584 Succursale: via Oxilia, 26 - tel. 019804749 - fax 0198428454 E-mail: svis00600t@istruzione.it - segreteria@pec.mazzinidavinci.it - segreteria@mazzinidavinci.it Web: mazzinidavinci.it - C.F. 80008010094

- Vedere ciò che si è fatto prima della stampa anteprima di stampa;
- Copiare e spostare dati: all'interno di un foglio di lavoro, fra fogli diversi del medesimo file e tra fogli di file diversi (taglia, copia, incolla);
- Copiare formati di cella e di testo (copia formato);
- Le formule: concetto, sintassi ed uso degli operatori matematici, di testo, di confronto e di riferimento, riferimenti di cella relativi, misti e assoluti;
- Funzioni di uso comune (c. Funzione): somma, prodotto, media, massimo, minimo.

# **3° MODULO**

## **Titolo: APPLICATIVI DI BASE PER LA GESTIONE DEL TESTO: WORD, UN ESEMPIO DI WORD PROCESSOR.**

- L'apertura del programma, la prima videata e i suoi elementi.
- Modalità di visualizzazione del file: i comandi Normale, Layout di stampa, Layout web, del menu visualizzazione.
- L'apertura (c. Apri) e la chiusura di un file (c. Chiudi) e del programma (c. Esci);
- I comandi Salva e Salva con nome.
- Modalità di selezione del testo e di interi paragrafi.
- L'inserimento tramite digitazione e tramite duplicazione/spostamento (c. copia/incolla e taglia/incolla), l'integrazione, la sostituzione e l'eliminazione del testo sulla pagina;
- L'attribuzione del font e gli attributi estetici al font stesso: tutti i parametri del c. Carattere;
- La formattazione del paragrafo mediante i parametri del comando Paragrafo;
- La modifica dei margini e l'orientamento della pagina (c. Imposta pagina);
- Aspetti particolari del testo: le elencazioni (c. Elenchi puntati e numerati), i capolettera, i caratteri non in tastiera (c. simbolo);
- Copiare formati di paragrafo e di testo (c. Copia formato);
- Attribuire bordi e sfondi a testo e paragrafi (c. Bordi e sfondo);
- Interventi linguistici sul testo.
- L'inserimento e la gestione delle immagini (c. Immagine) e di caselle di testo sul file.
- La tabulazione (c. Tabulazioni);
- Vedere ciò che si è fatto prima della stampa (c. Anteprima di stampa) e stampare.

## **4° MODULO**

### **Titolo: APPLICATIVI DI BASE PER LA PRESENTAZIONE E LA DIFFUSIONE DI TESTI E DATI, L'ESEMPIO DI POWERPOINT.**

- Cos'è e a cosa serve il programma di presentazioni;
- Cosa sono e come gestire i segnaposto e i layout delle diapositive;
- Modificare il tipo di visualizzazione sullo schermo;
- Creare una nuova presentazione: scegliere un layout automatico appropriato per ogni singola diapositiva in base ai contenuti che si intende apporre sulla stessa;
- Modificare il layout di una diapositiva, aggiungere, formattare testo e cancellarlo;
- Gestire caselle di testo, immagini e tabelle sulla diapositiva;
- Impostare le dimensioni e l'orientamento della diapositiva.
- Completa gestione del piè di pagina;
- Gestire effetti di animazione e transizione;
- Inserimento e gestione di collegamenti ipertestuali all'interno della presentazione;
- La gestione della stampa di diapositive;

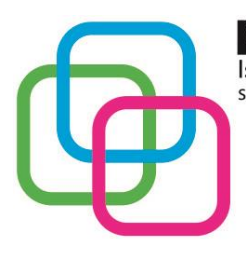

MAZZINIDAVINCI

Istituto Secondario Superiore Statale Savona<br>servizi commerciali – servizi sociosanitari – manu tenzione ed assistenza tecnica Sede, segreterie, presidenza: via Aonzo, 2 - tel. 019824450 - fax 019825966 Succursale: via alla Rocca, 35 - tel. 019820584 - fax 019820584 Succursale: via Oxilia, 26 - tel. 019804749 - fax 0198428454 E-mail: svis00600t@istruzione.it - segreteria@pec.mazzinidavinci.it - segreteria@mazzinidavinci.it Web: mazzinidavinci.it - C.F. 80008010094

# **5° MODULO**

### **Titolo: TECNICHE DI RAPPRESENTAZIONE DI TESTI E DATI**

- Cosa sono e come creare link e segnalibri;
- La creazione dell'ipertesto con word processor;
- La schematizzazione in tabella di testi e numeri: estetica, progettazione ed esecuzione della tabella tramite i comandi di menu;

Savona, 7 Giugno 2017

Allievi \_\_\_\_\_\_\_\_\_\_\_\_\_\_\_\_

 $\_$ 

 Il Docente Teresa Bruno

Per presa visione Il Dirigente Scolastico

\_\_\_\_\_\_\_\_\_\_\_\_\_\_\_\_\_\_\_\_\_\_\_